Aperture module in MADX BJ , Loc meeting 13<sup>th</sup> April 2005

Some results and a very quick 'user manual'

This module is an implementation in MADX and in C-language of the old 'apl' PERL code used to compute aperture. The module features substantial new properties (arbitrary vacuum chambers, external files to describe detailed deformations, extended chamber and tolerances definitions, etc).

The module was entirely written by Ivar Waarum during his stay as technical student in 2004.

It would not have been nicely implemented into MadX without a lot of handshaking with the TWISS module. We are much indebted to Eric D'Amico would gave a substantial help to Ivar to understand the inside of MADX and who provided internal access to Twiss in a very clever way.

(I corrected and enlarged the last slide after the meeting. Stephane and John were perfectly right. I mixed arbitrary chamber definition and measured profile errors replacing tolerances. Sorry I was walking a bit outside my boots this morning).

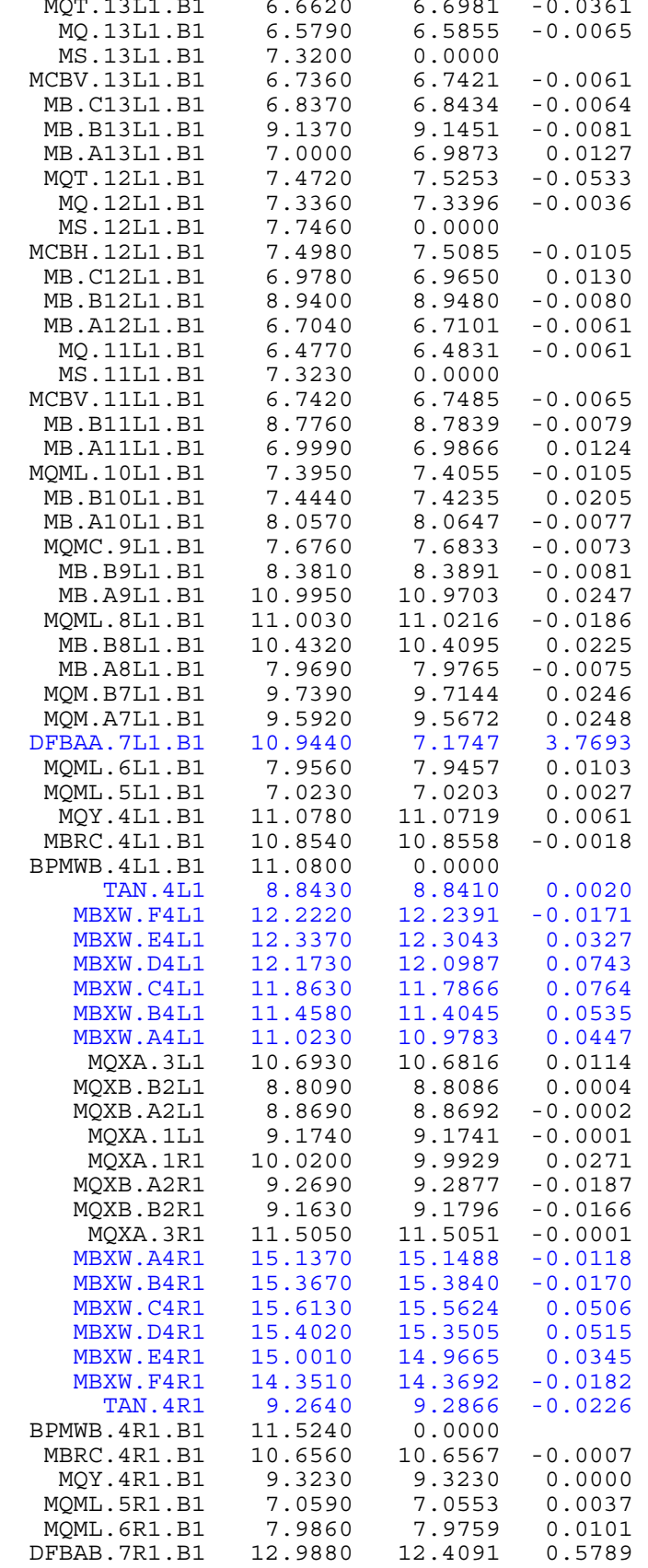

IR1 B1

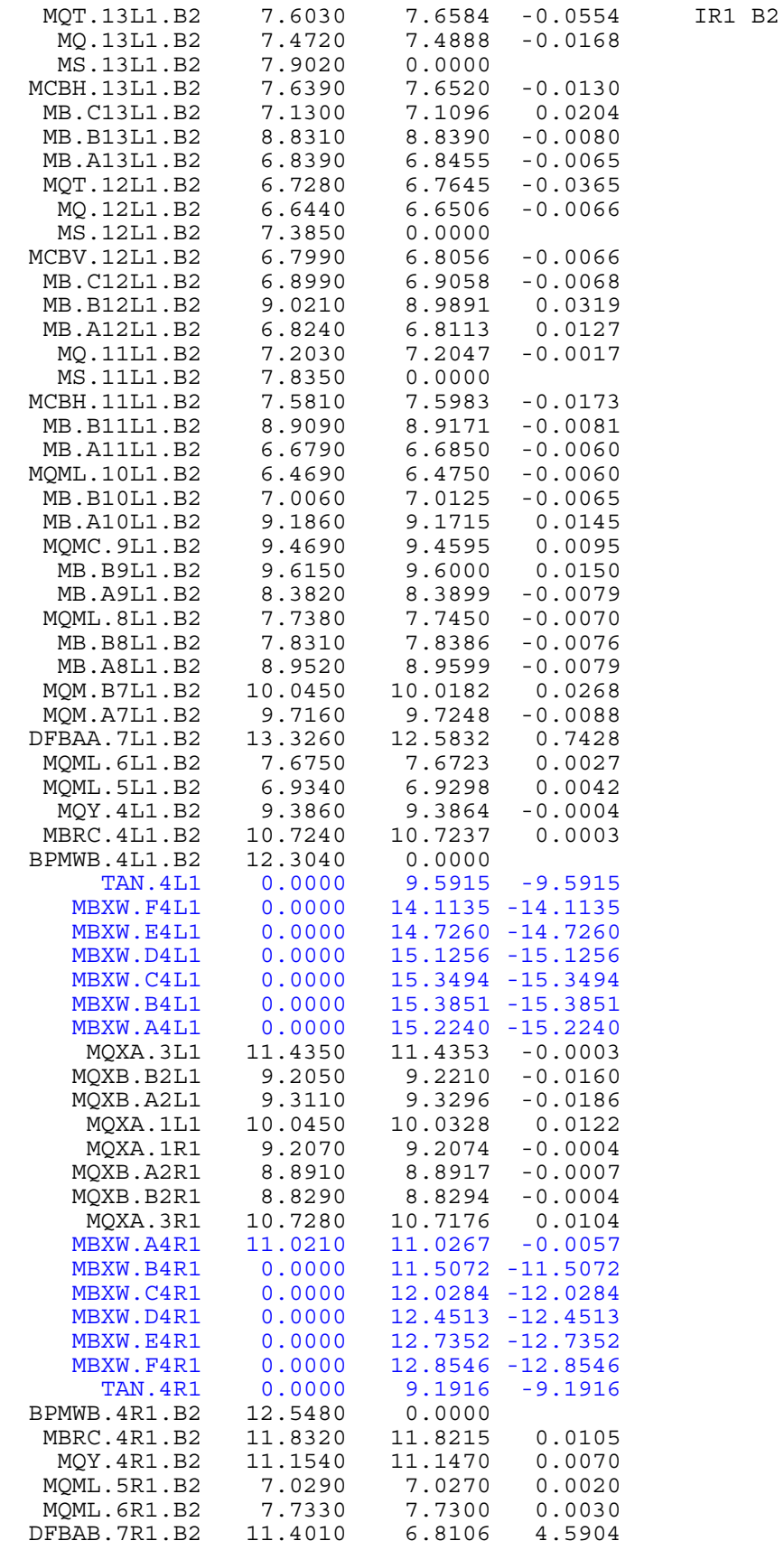

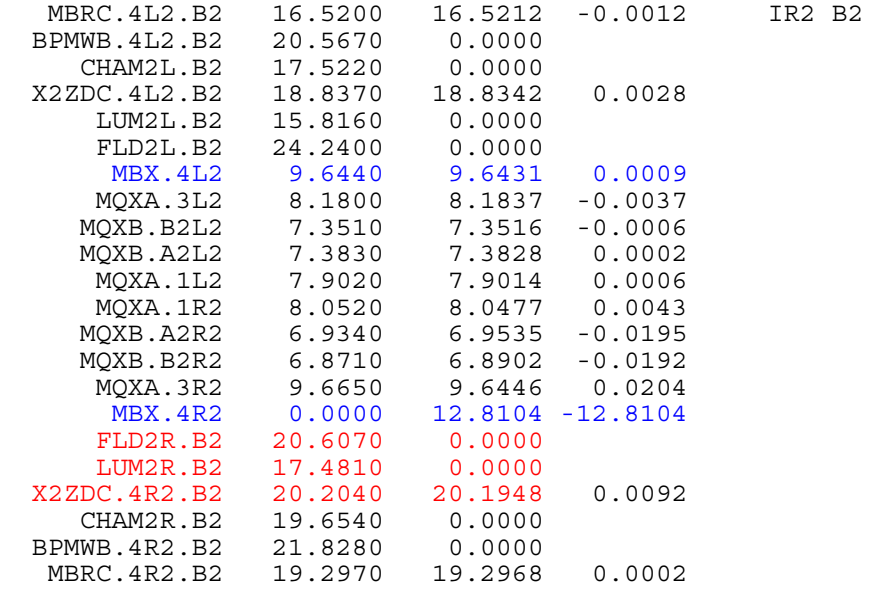

```
option, -echo, -info, warn; 
call, file = "/afs/cern.ch/user/j/jbj/ap05/madx_input/bjtol";<br>call, file = "/afs/cern.ch/user/j/jbj/ap05/madx_input/seq_sf
        file = "/afs/cern.ch/user/j/jbj/ap05/madx_input/seq_sf_b";
call, file = "db/V6.5.inj.str";option, echo, info, warn; 
… 
set, format="8.3f"; 
use,period=lhcb1; 
select, flag=twiss, clear;
select,flag=twiss,range=s.DS.L1.B1/E.DS.R1.B1, 
column=name, betx, bety, dx, dy, x, y, n1;
twiss, sequence=lhcb1, file="twn ir1 b1";
select,flag=aperture,column=name,s,betx,bety,dx,dy,x,y,n1;
aperture, range=s.DS.L1.B1/e.DS.R1.B1, cor=0.004, spec=7, interval=1.0, 
offsetelem="offset_ir1_b1",file="ap_ir1_b1"; 
plot, table=aperture, noline, haxis=s, vaxis=on elem, n1,
spec,vmin=0,vmax=12,co 
lour=100; 
SETTING APERTURE DEFINITIONS IN the sequence : 
MB : SBEND, L := 1.MB;MB, APERTYPE=RECTELLIPSE, APERTURE={0.0000, 0.01714, 0.02202, 0.02202}; 
MB, APER TOL=\{r.MB, h.MB, v.MB\};------------------ 
Aperture definition with a polygon given numerically:
```

```
MB: SBEND, L := 5, APERTYPE=myfile;
```
The syntax of myfile should be like this: x0 y0

xi yi ... xn yn

Tolerance can be replaced by measured profiles : add the following in the aperture command : trueprofile=filename,

with filename being a file containing a list of element names and measured points along their vacuum chamber as follows, with columns being s,x,z data:

! a first element mb.a14r1.b1 0 0.0002 0.000004 7.15 1.4e-5 0.3e-3 14.3 0.0000000032 4e-6 ! second element aname s0  $\times$ 0  $\times$ 0 … sn xn zn